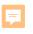

#### Session I

# Models for Institutions Serving as sIRB of Record

Single IRB Review for Multi-Site Research: Resource and Infrastructure Development Workshop September 12, 2018

> Washington University in St. Louis The University of Iowa

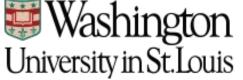

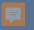

## Costing Model Tool (CMT)

- Facilitates sIRB activities by providing accurate justifiable "at-cost" fee schedules for institutions providing services as a single IRB
- In support of multi-site research, the fee schedule feeds into a grant budget builder that automates generation of budgets for grant applications
- Accessible and generalizable to any institution
- Model for common approach to fees across SMART IRB institutions

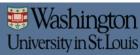

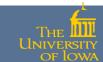

#### Costing Model Tool (CMT)

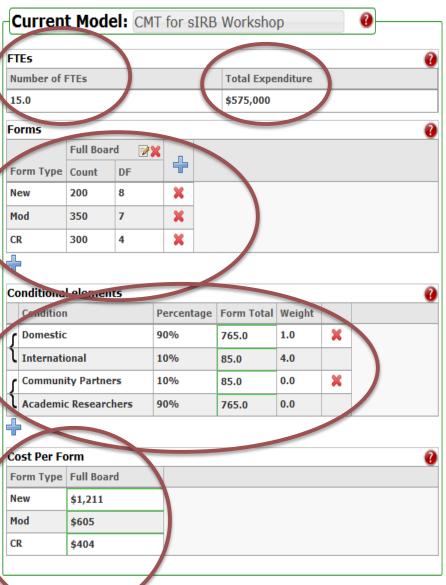

F

Washington University in St. Louis

| Future    | Mode     | 0  |                   |   |
|-----------|----------|----|-------------------|---|
| FTEs      |          |    |                   | ( |
| Number of | FTEs     |    | Total Expenditure |   |
| 28.8      |          |    | \$1,105,769       |   |
| Forms     |          |    |                   | 3 |
|           | Full Boa | rd |                   |   |
| Form Type | Count    | DF |                   |   |
| New       | 200      | 8  |                   |   |
| Mod       | 350      | 7  |                   |   |
| CR        | 300      | 4  |                   |   |

| Co | onditional elements  |            |            |        | 0 |
|----|----------------------|------------|------------|--------|---|
|    | Condition            | Percentage | Form Total | Weight |   |
| ſ  | Domestic             | 50%        | 425.0      | 1.0    |   |
| l  | International        | 50%        | 425.0      | 4.0    |   |
| ſ  | Community Partners   | 10%        | 85.0       | 0.0    |   |
| l  | Academic Researchers | 90%        | 765.0      | 0.0    |   |

| Cost Per Form |            |  |  |
|---------------|------------|--|--|
| Form Type     | Full Board |  |  |
| New           | \$2,328    |  |  |
| Mod           | \$1,164    |  |  |
| CR            | \$776      |  |  |

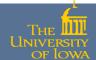

#### Costing Model Tool (CMT)

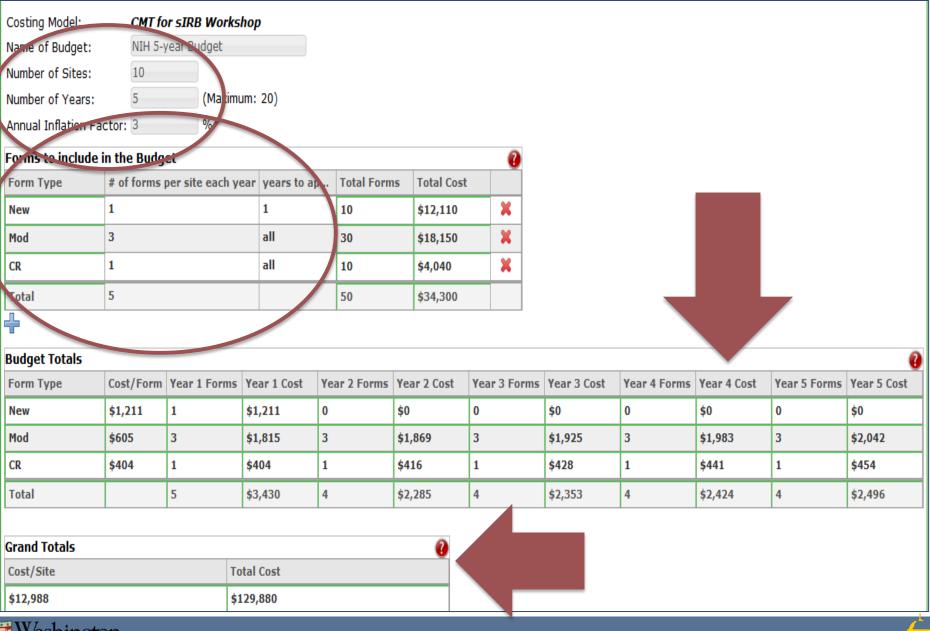

Washington University in St. Louis

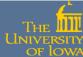

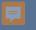

ashington

University in St.Louis

Project Management

Costing Model

### Responsibility Matrix Tool (RMT)

- Facilitates sIRB activities and multi-site research by displaying a table for each study of the responsibilities of the sIRB, the relying institutions, the PIs and other key components such as a coordinating or data center.
- Supports SMART IRB through a built-in template that documents the fixed terms in the SMART IRB reliance agreement and allows customization of the flexible terms on a study-by-study or consortium basis
- Accessible and generalizable to any institution and all participating sites and PIs in the multi-site research

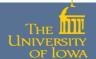

#### Responsibility Matrix Tool (RMT)

| Responsibility Matrix for S                                                                                   | Study ID: 201809150                                                                                                    |                                                                                                    |                  | <br>                                  |                  |                        |         |       |
|----------------------------------------------------------------------------------------------------|----------------------------------------------------------------------------------------------------|----------------------------------------------------------------------------------------------------|------------------|---------------------------------------|------------------|------------------------|---------|-------|
| Title:                                                                                                    | sIRB Workshop                                                                                                    |                                                                                                    |                  |                                       |                  |                        |         |       |
| Reviewing IRB:                                                                                                | Washington University in St. Louis                                                                                                    |                                                                                                    |                  |                                       |                  |                        |         |       |
| Principal Investigator:                                                                                       | John Doe                                                                                                    |                                                                                                    |                  |                                       |                  |                        |         |       |
|                                                                                                    | 201809150                                                                                                    |                                                                                                    |                  |                                       |                  |                        |         |       |
| Attachment Name                                                                                               | Comments                                                                                                    | Ver Size Attac                                                                                                    |                  |                                       |                  |                        |         |       |
| SMART_IRB_Agreement.p                                                                                         | Iments, use the edit link above.                                                                                                    | 1 446 k 09/07                                                                                                    | 7/18 delete edit |                                       |                  |                        |         |       |
| redit of version attach                                                                                       | Upload file(s)                                                                                                    | )                                                                                                    |                  |                                       |                  |                        |         |       |
|                                                                                                    | (-)                                                                                                    | ·                                                                                                    |                  |                                       |                  |                        |         |       |
| Template:                                                                                                    | sIRB Workshop - SMARTIRB Temp                                                                                                    | late 💌                                                                                                    |                  |                                       |                  |                        |         |       |
| Category                                                                                                    | Term                                                                                                    |                                                                                                    |                  | Lead PI                               | Reviewing<br>IRB | Relying<br>Institution | Site PI | Other |
| Notifications                                                                                                 | Notify of Acceptance or                                                                                                    | Declination of Ceded Review                                                                                                    |                  |                                       | x                |                        |         |       |
|                                                                                                    |                                                                                                    |                                                                                                    |                  | x                                     | x                |                        |         |       |
| Notifications                                                                                                 | Notify of IRB Determinat                                                                                                    | tions                                                                                                    |                  | •                                     | ^                |                        |         |       |
| Notifications                                                                                                 | Notify of IRB Determinal<br>Notify IRB of UPIRTSO                                                                                                    | tions                                                                                                    |                  | X<br>Within 10<br>days of<br>receipt. | ~                |                        |         |       |
|                                                                                                    | Notify IRB of UPIRTSO<br>SOPS to be followed for<br>res (SOPs) Provide link or location                                                                                                    | this study                                                                                                    |                  | X<br>Within 10<br>days of             | x                |                        |         |       |
| Notifications<br>Standard Operating Procedur                                                                  | Notify IRB of UPIRTSO   res (SOPs)   SOPS to be followed for   Provide link or location   University of Northern N                                                                                                    | this study<br>on of SOPs                                                                                                    |                  | X<br>Within 10<br>days of             |                  |                        |         |       |
| Notifications                                                                                                 | res (SOPs) SOPS to be followed for<br>Provide link or location<br>University of Northern N<br>res (SOPs) Conduct Initial and Cont                                                                                      | this study<br>on of SOPs<br>ew Jersey IRB SOPs. irb.unnj.edu                                                                                |                  | X<br>Within 10<br>days of             | x                | X                      |         |       |
| Notifications<br>Standard Operating Procedur<br>Standard Operating Procedur                                   | res (SOPs) SOPS to be followed for<br>Provide link or location<br>University of Northern N<br>res (SOPs) Conduct Initial and Cont                                                                                      | this study<br>on of SOPs<br>ew Jersey IRB SOPs, irb.unnj.edu<br>inuing IRB Review and review of M<br>tionally required language             |                  | X<br>Within 10<br>days of             | x                | X                      |         |       |
| Notifications<br>Standard Operating Procedur<br>Standard Operating Procedur<br>Consent Forms                  | res (SOPs) SOPS to be followed for<br>Provide link or location<br>University of Northern N<br>res (SOPs) Conduct Initial and Cont<br>Provide local and institut                                                        | this study<br>on of SOPs<br>ew Jersey IRB SOPs, irb.unnj.edu<br>inuing IRB Review and review of M<br>tionally required language<br>nt forms |                  | X<br>Within 10<br>days of             | x<br>x           | x                      |         |       |
| Notifications<br>Standard Operating Procedur<br>Standard Operating Procedur<br>Consent Forms<br>Consent Forms | res (SOPs) SOPS to be followed for<br>Provide link or location<br>University of Northern N<br>res (SOPs) Conduct Initial and Cont<br>Provide local and institut<br>Provide approved conse<br>Provide local context rev | this study<br>on of SOPs<br>ew Jersey IRB SOPs, irb.unnj.edu<br>inuing IRB Review and review of M<br>tionally required language<br>nt forms | 10difications    | X<br>Within 10<br>days of             | x<br>x           |                        |         |       |

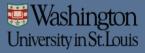

F

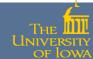

### Responsibility Matrix Tool (RMT)

F

Washington University in St. Louis

| Template: sIRB Wor                   | rkshop - SMARTIRB Template                                                                                                    |                                       |                  |                        |         |
|--------------------------------------|----------------------------------------------------------------------------------------------------|---------------------------------------|------------------|------------------------|---------|
| Category                             | Term                                                                                                    | Lead PI                               | Reviewing<br>IRB | Relying<br>Institution | Site PI |
| Notifications                        | Notify of Acceptance or Beclination of Ceded Review                                                                                       |                                       | X                |                        |         |
| Notifications                        | Notify of IRB Determinations                                                                                                    | X                                     | x                |                        |         |
| Notifications                        | Notify IRB of UPIRTSO                                                                                                    | X<br>Within 10<br>days of<br>receipt. | $\Big)$          |                        |         |
| Standard Operating Procedures (SOPs) | SOPS to be followed for this study<br><b>Provide link or location of SOPs</b><br>University of Northern New Jersey IRB SOPs. irb.unnj.edu |                                       | x                |                        |         |
| Standard Operating Procedures (SOPs) | Conduct Initial and Continuing IRB Review and review of Modifications                                                                     |                                       | X                |                        |         |
| Consent Forms                        | Provide local and institutionally required language                                                                                       |                                       |                  | X                      |         |
| Consent Forms                        | Provide approved consent forms                                                                                                    |                                       | X                |                        |         |
| Local Context                        | Provide local context review information                                                                                                  |                                       |                  | X                      |         |
| Local Context                        | Ensure research team has appropriate training and qualifications                                                                          |                                       |                  | X                      |         |

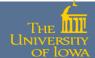

#### Responsibility Matrix Tool (RMT)

Ţ

Washington University in St. Louis

| RMT A    | dministrator Matrix: |                                                 | •                |                        |                        |         |                                               |                                               |               |                |
|----------|----------------------|-------------------------------------------------|------------------|------------------------|------------------------|---------|-----------------------------------------------|-----------------------------------------------|---------------|----------------|
| Catego   | ory                  | Term                                            | Reviewing<br>IRB | Relying<br>Institution | Coordinating<br>Center | Lead PI | Site PI                                       | Site Staff                                    | 0the <b>r</b> |                |
| Notifica | ations               | Notify Coordinating Center of any subject death |                  |                        |                        |         | X<br>Notify<br>within 24<br>hours of<br>death | X<br>Notify<br>within 24<br>hours of<br>death |               | Edit<br>Delete |
| PI Mat   | trix:                |                                                 |                  |                        |                        |         |                                               |                                               |               |                |
| Catego   | Uny                  | Term                                            | Reviewing<br>IRB | Relying<br>Institution | Coordinating<br>Center | Lead PI | Site PI                                       | Site Staff                                    | Othe <b>r</b> |                |
| Delega   | ation log            | Responsible for updating Delegation Log         |                  |                        |                        |         |                                               | <b>X</b><br>Lead<br>Coordinator               |               | Edit<br>Delete |
| ÷        |                      |                                                 |                  |                        |                        |         |                                               |                                               |               |                |

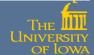

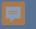

Vashington

University in St.Louis

### Project Management Tool (PMT)

- Facilitates multi-site research by providing a tool to document and track the wide variety of study and site level activities necessary for study start-up
  - Provides transparency of site status
  - Provides single place for documentation of key information with customizable reminders when documents must be renewed over the course of a study
- Facilitates sIRB review by tracking completion of reliance agreements or other key documents
- Addresses common challenge of study start-up
- Accessible and generalizable to any institution

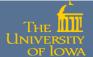

# Project Management Tool (PMT)

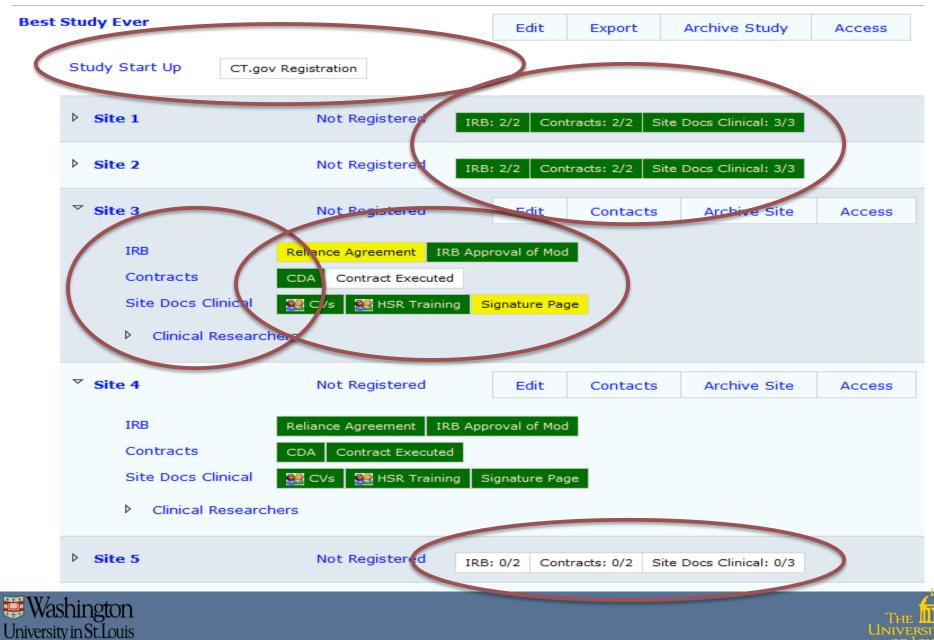

# Project Management Tool (PMT)

#### Project Management Tool

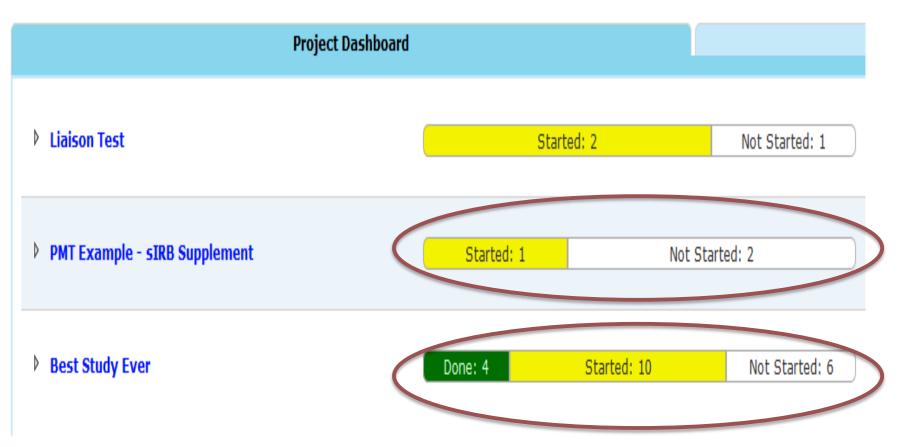

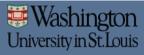

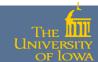

# Permission Based Access to Tools

- Permissions and access to the tools are granted on a per role basis for the Costing Model and Responsibility Matrix
- Permissions and access are granted by the Coordinating Center to allow site specific tracking of Project Management Tool responsibilities.

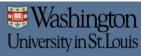

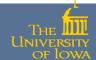

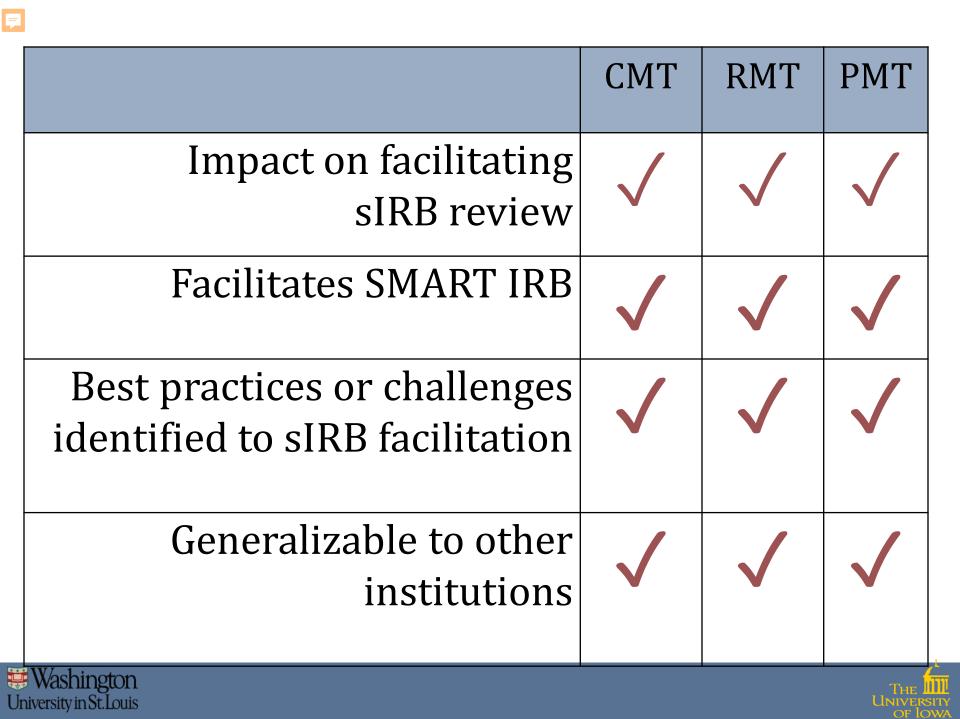

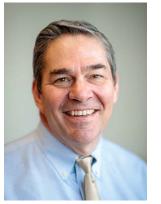

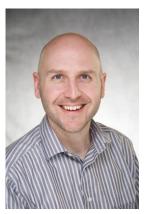

Iowa PI

WU PI Dr. Brad Evanoff Dr. Jess Fiedorowicz

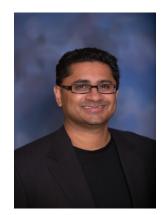

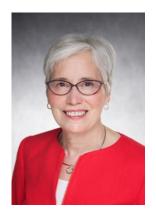

lowa WU Dr. Suresh Vedantham Dr. Patricia Winokur

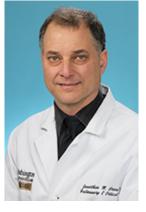

WU Co-Chair Dr. Jonathan Green

Iowa Co-Chair Dr. J. Andrew Bertolatus

lowa **Dixie Ecklund** 

WU Andwele Jolly

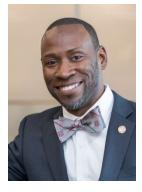

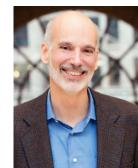

**Quorum Review IRB** Dr. Stephen Rosenfeld

WU Joe Gindhart

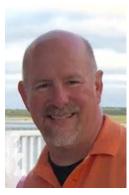

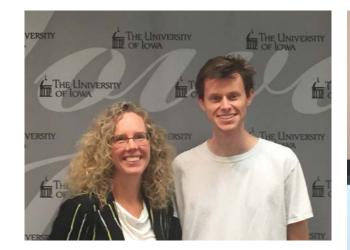

#### The University of Iowa Michele Countryman, Michael Kane

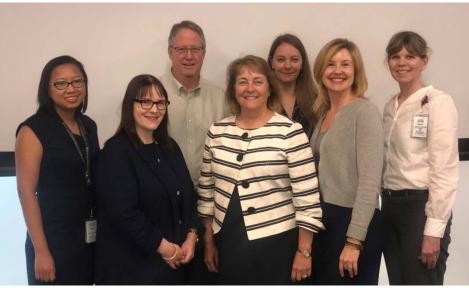

Washington University Christine Lee-Urcia, Abby Turner, Quinn Yancey, Martha Jones, Amy Carmen, Carissa Minder, Jeanne Velders

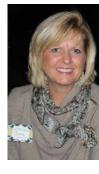

WU Carla Pinkston

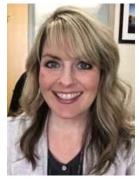

WU Jamie Stagner

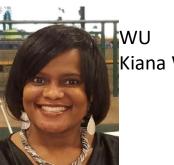

Kiana Wilhite

WU – Not pictured Jennifer Harlow

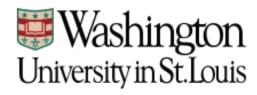

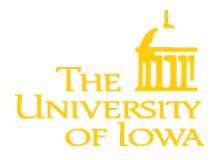

#### Washington University in St. Louis

The University of Iowa

Patricia Nieters Mary Clare Derfler Angela Oliver Kathy Taylor Michelle Jenkerson Heather Wilkins Elizabeth Westerhaus Kelly Monroe Kaitlin Moore Kelly Reske Brett Ramsey Heena Olalde Kim Sprenger Deb O'Connell Moore Deb Brandt Gail Ardery